# 「えひめ河川メール」 か わ

## 〔愛媛県河川情報アラームメールサービス〕

### 愛媛県 土木部 河川港湾局 河川課

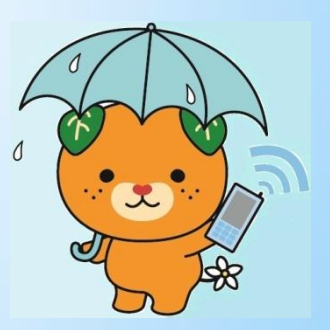

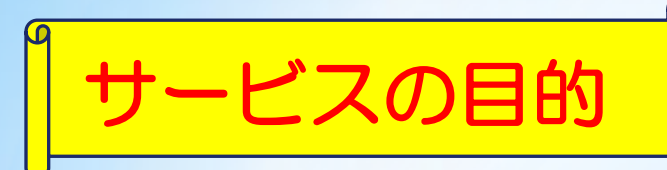

◎ 迅速かつ適宜・的確な情報提供 ◎ 水防活動の強化、水害等の軽減、避難支援の強化 ◎ 情報伝達の強化(ソフト対策)

「えひめ河川メール」とは?

あらかじめ登録設定した地域の河川の水位や降雨量が 基準値を超過した場合のほか、県が管理するダムの放 流情報を、携帯電話やスマートフォン、パソコンに メール配信するサービスです。

配信情報や配信基準の設定が可能で、10分毎に判定 を行い、基準値を超過する度にメールを配信します。

# サービスの効用〔水防従事者〕

・河川水位が基準水位を超過した場合、県水防本部から通 報される水位情報は、水防管理団体等を通じ、水防従事 者に伝達されるため、情報伝達に時間を要する。

(サービスを利用すると・・・)

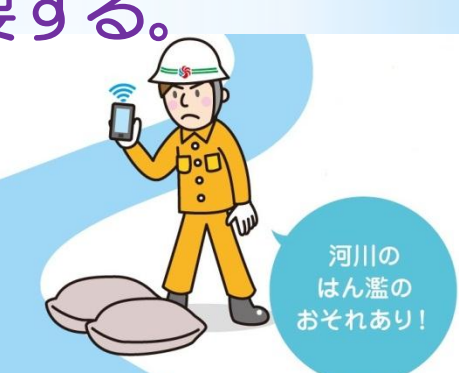

- ・いつどこで何をしていても、河川水位が基準水位を超過 した場合、リアルタイムにメールが届くので、慌てずに 迅速な水防活動が行える。
- ・雨量と河川水位の相関性を継続して体験することで、水 防従事者としてのスキルアップが図れる。

# 1用〔洪水により被災の恐れのある方〕

- ・四六時中、河川水位に注意しておかなければならない。 (不安で眠れない)
- ・十分な避難準備時間が確保できない。
- ・降っている雨の強度がわからない。

(サービスを利用すると・・・)

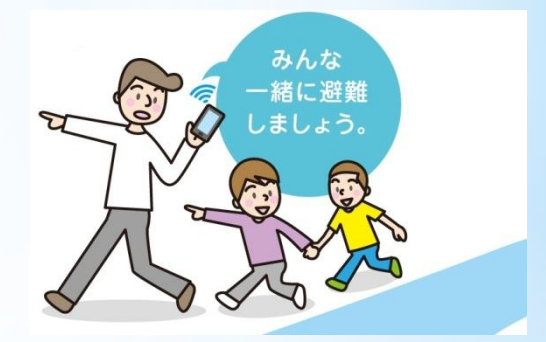

- ・河川水位や雨量が基準値を超過するとメールが届くので、 水害への警戒や早期の避難準備に役立つ。
- ・河川水位や雨量を数値的に確認することで、経験値が増 し、水害等に対する防災意識や防災能力が向上。

# |効用〔河川利用者〕

- ・上流域で発生したゲリラ豪雨等に気付かないうちに河川 水位が急上昇し水難事故に遭遇する危険あり。
- ・河川水位が気になり、安心して河川を利用できない。

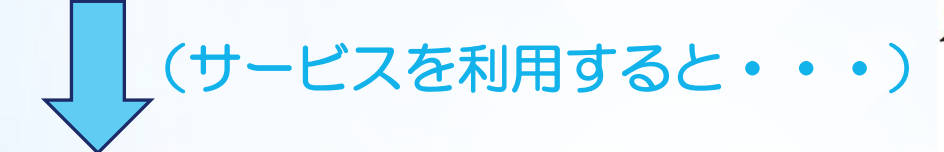

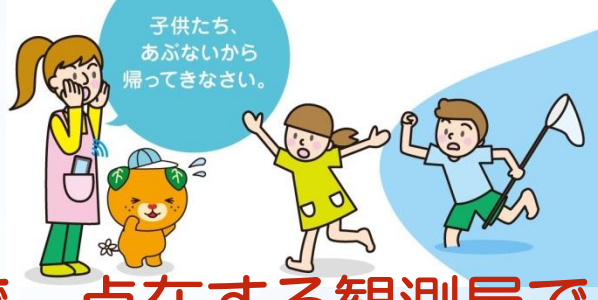

- ・レーダー雨量を登録設定することで、点在する観測局で は観測できないゲリラ豪雨のような局地的な降雨が把握 できるので、早期避難、水難事故の防止に役立つ。
- ・雨量の配信基準は10分雨量1mmの選択が可能なので、 少しの雨でも把握可能。(利用目的に応じ配信設定 の変更可)

# |効用〔その他一般利用者〕

- ・農林水産漁業等に従事しており、不意の降雨により仕事 の内容が急変する。
- ・外出時に屋外に干した洗濯物が気になる。

(サービスを利用すると・・・)

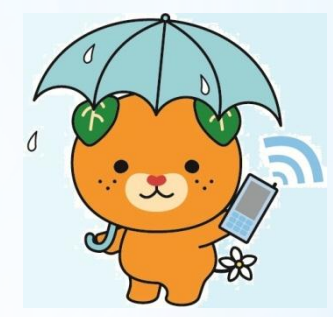

・地域を広く設定し、雨量の配信基準は10分間雨量1mm を選択しておけば、周辺地域に降ったわずかな雨も把握 できるため、予報機能として活用することが可能。

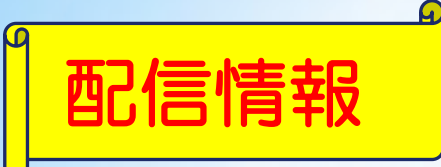

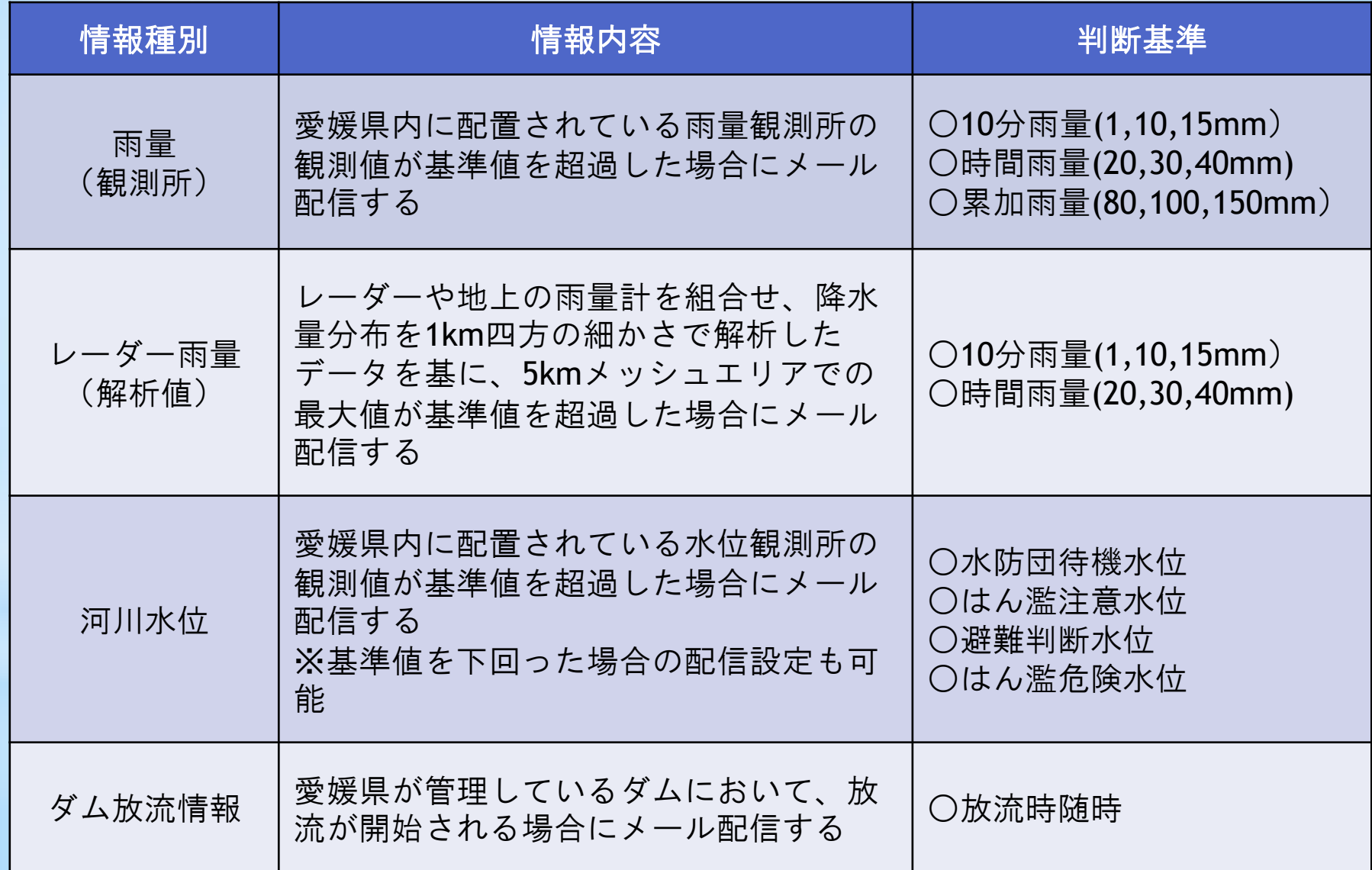

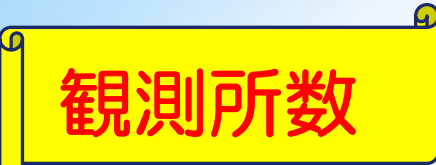

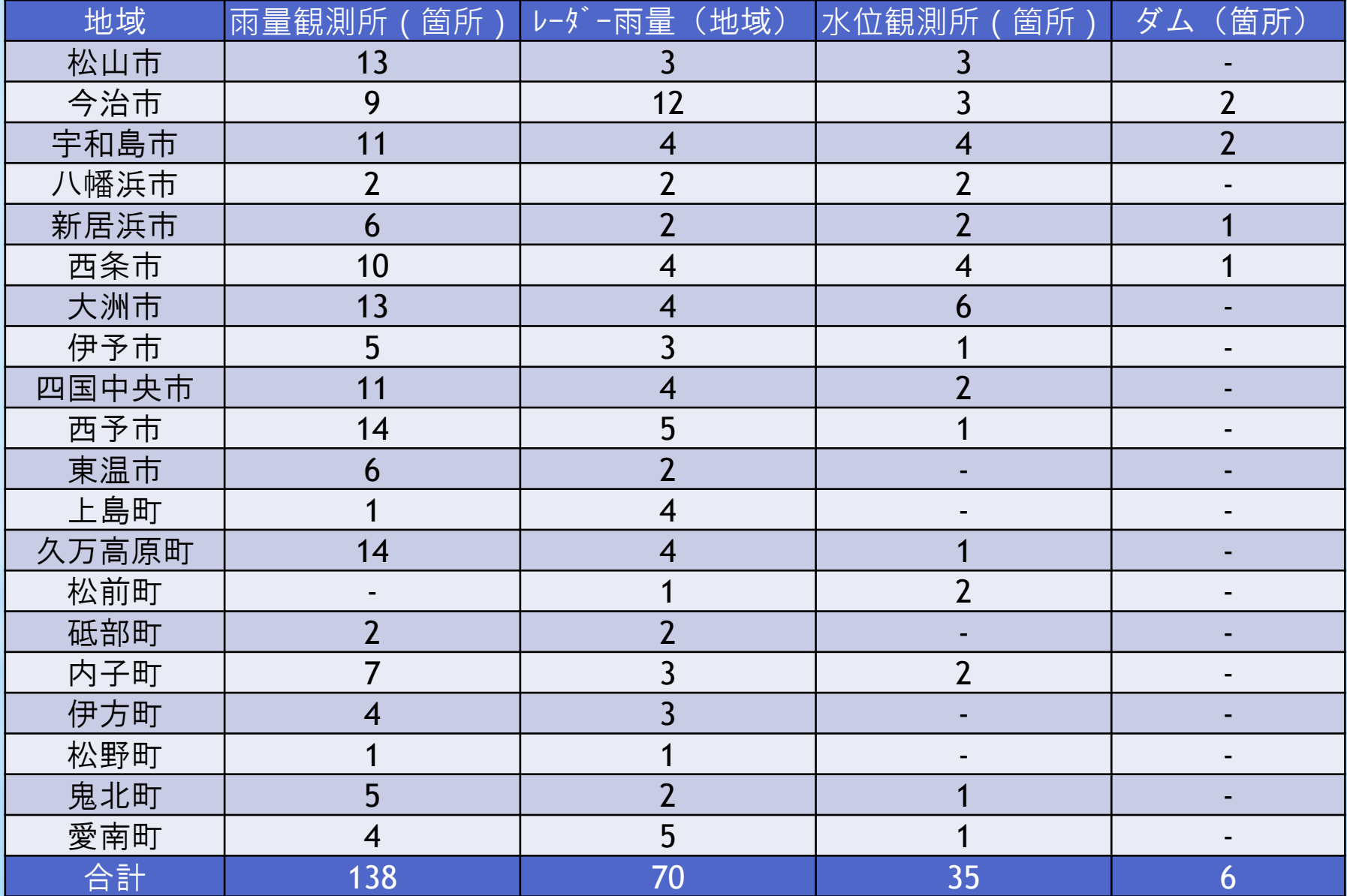

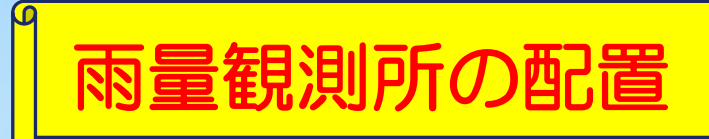

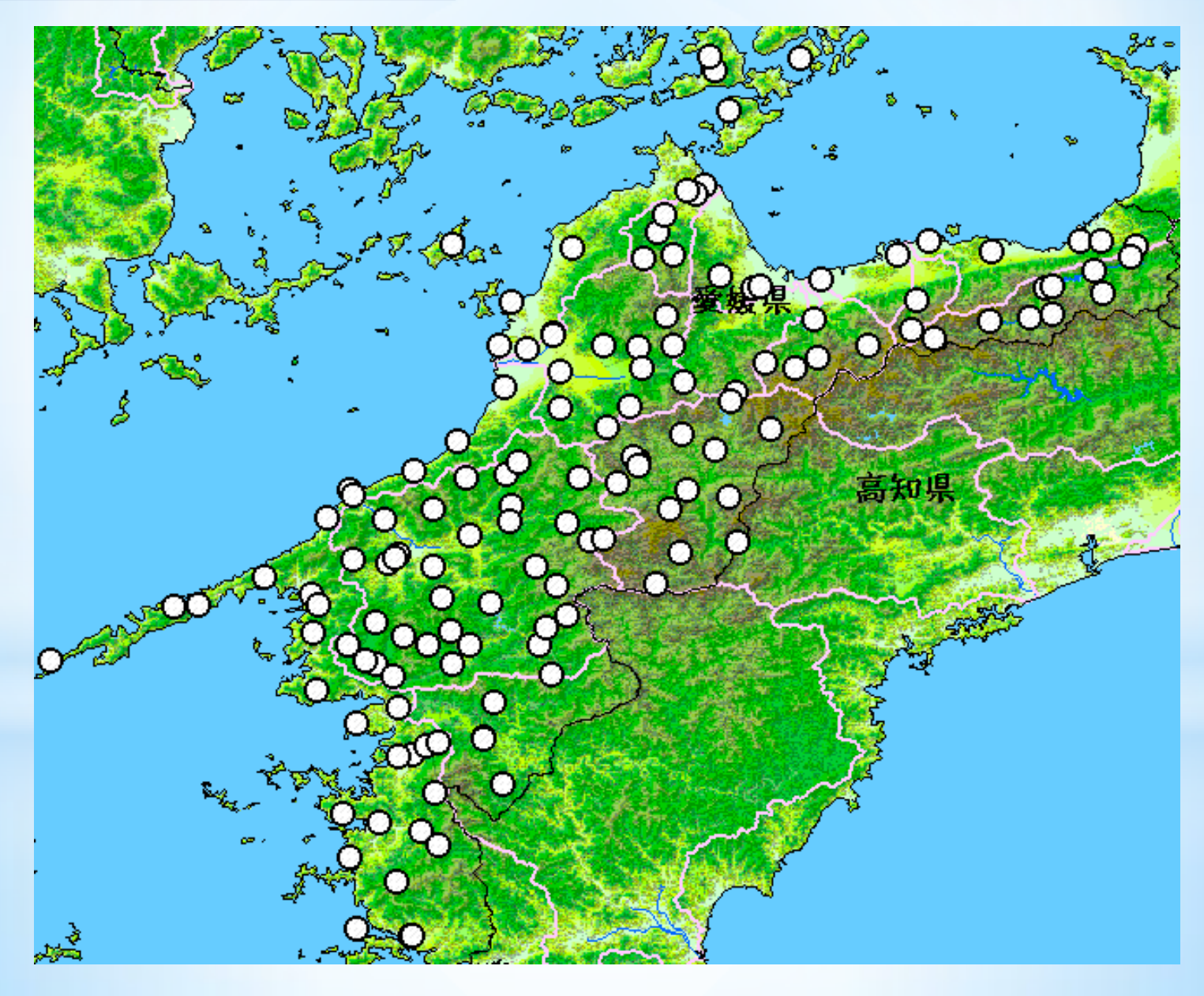

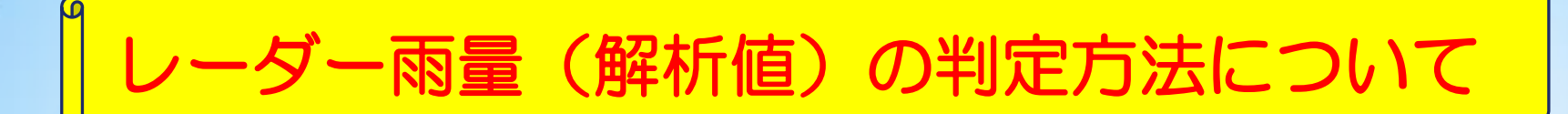

### 【旧北条市における判定例】

- ① 県内全域を5kmメッシュに区切り、エリア毎の最大値を算出する
- ② 旧北条市に該当する5kmメッシュエリアの最大値を算出する
- ③ 最大値が雨量配信基準値を超過した場合にメール配信される

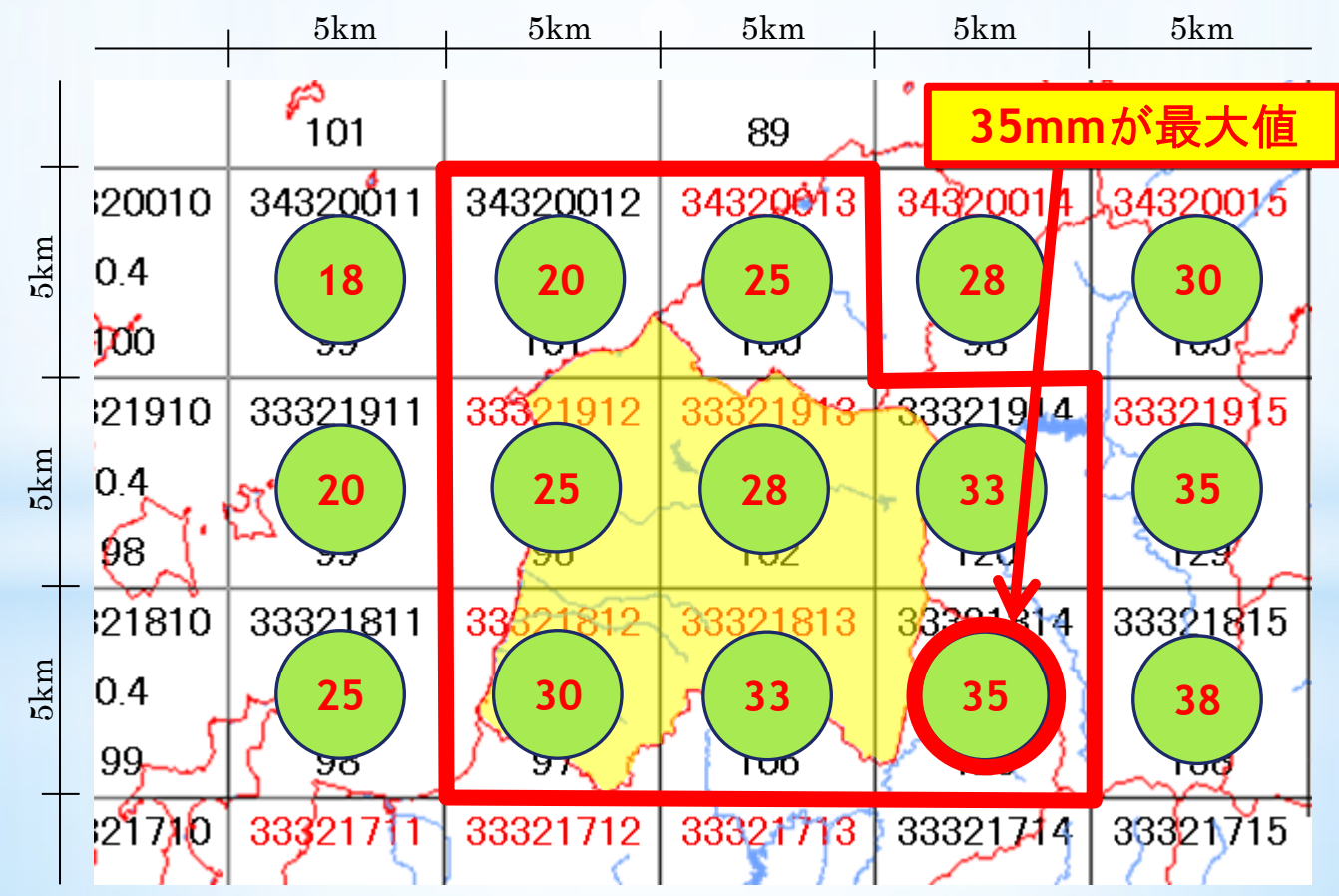

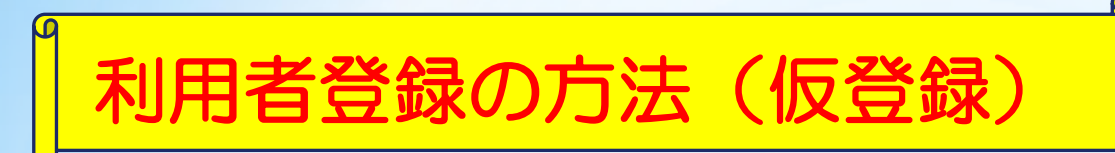

① 仮登録サイトにアクセス インターネット接続できる携帯電話や パソコンから仮登録サイトにアクセス  $\mathbb{Z}$   $\mathbb{Z}$ します。 【QRコードを読み込みアクセスする場合】 ざい。 同意 こちら 同意 【URLを直接入力する場合】 http://www.kasenalarm.pref.ehime.jp

### ② 仮登録画面

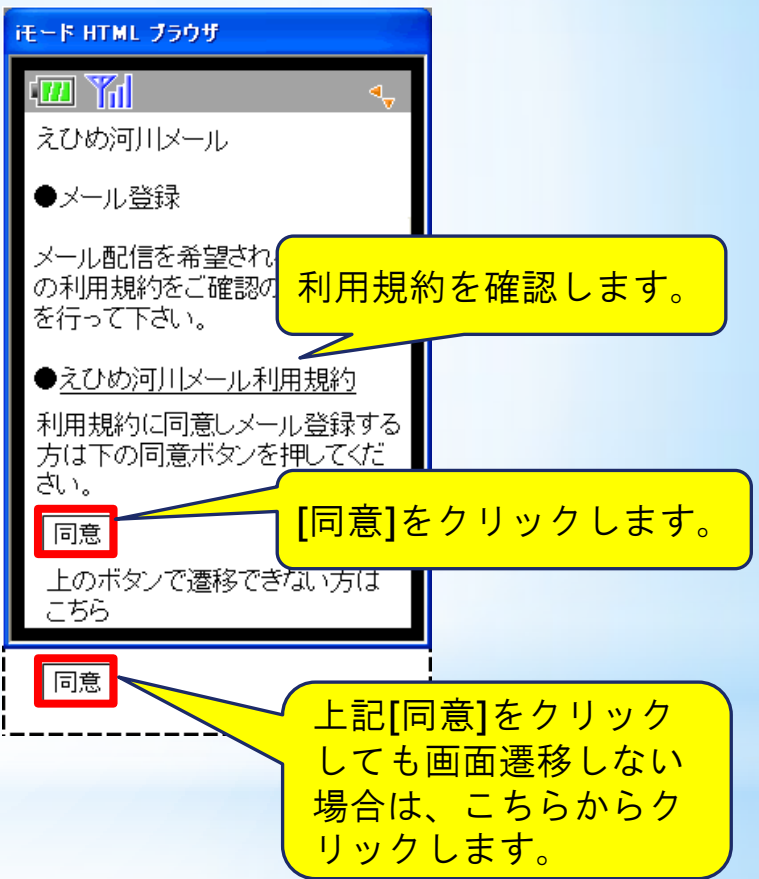

利用者登録の方法(仮登録ー本登録)

### ③ メールアドレス入力画面

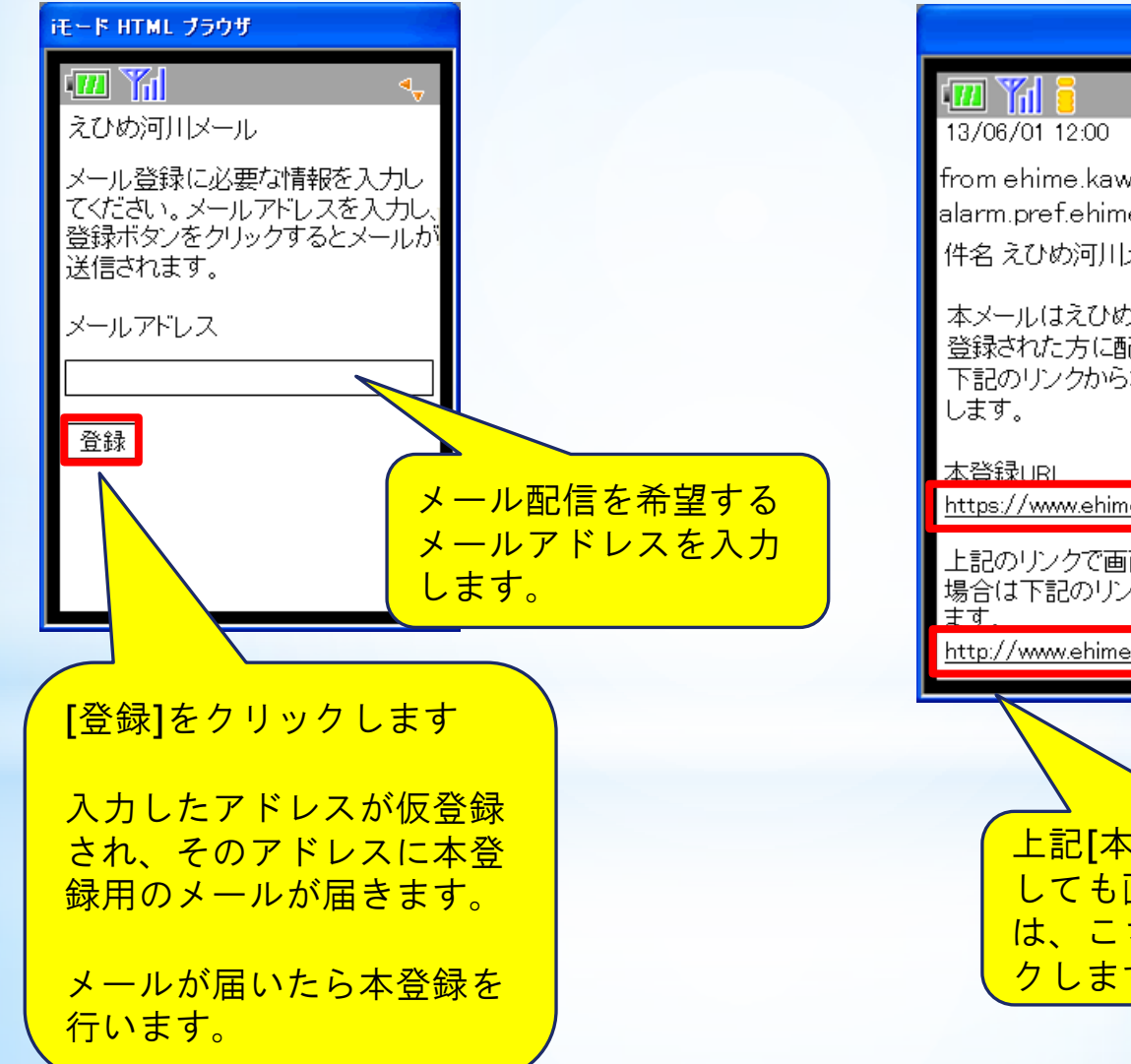

④ 本登録メール

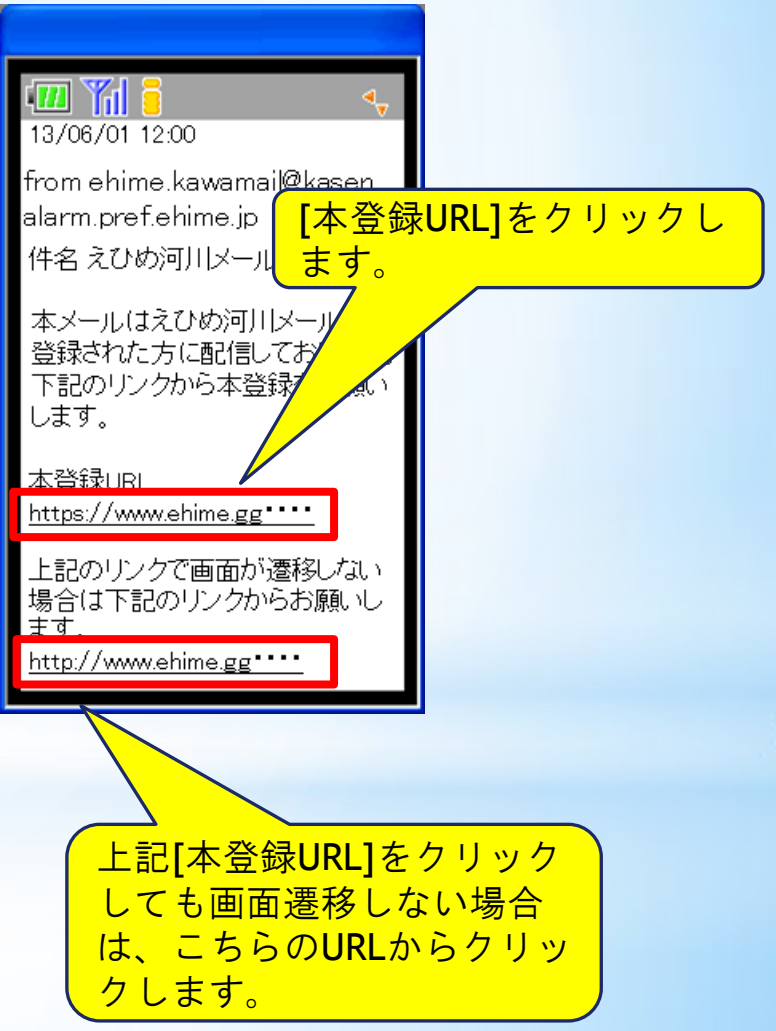

利用者登録の方法(基本設定)

#### ⑤ 基本配信設定画面

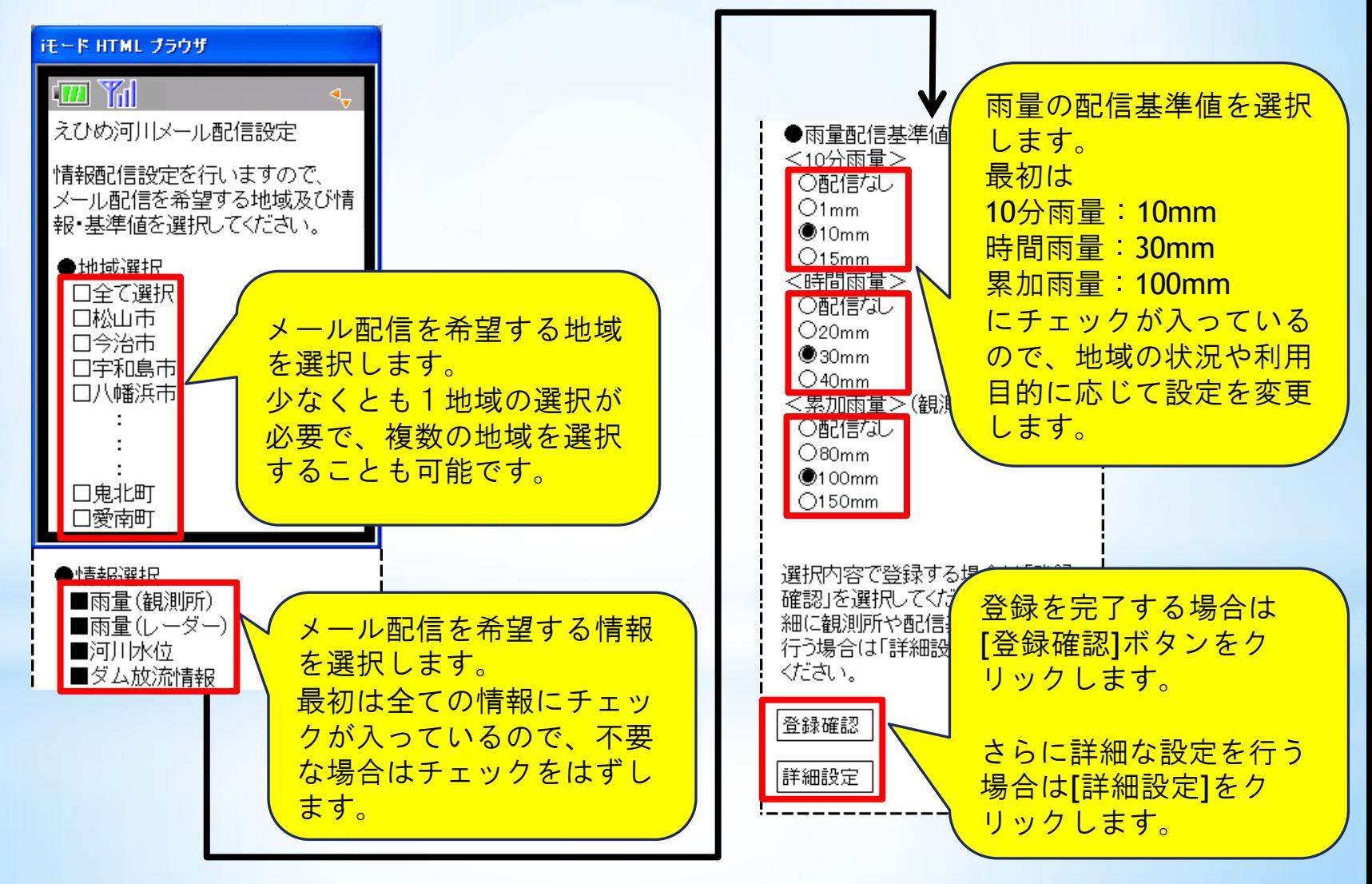

利用者登録の方法(基本設定―登録完了)

#### ⑥ 登録確認画面

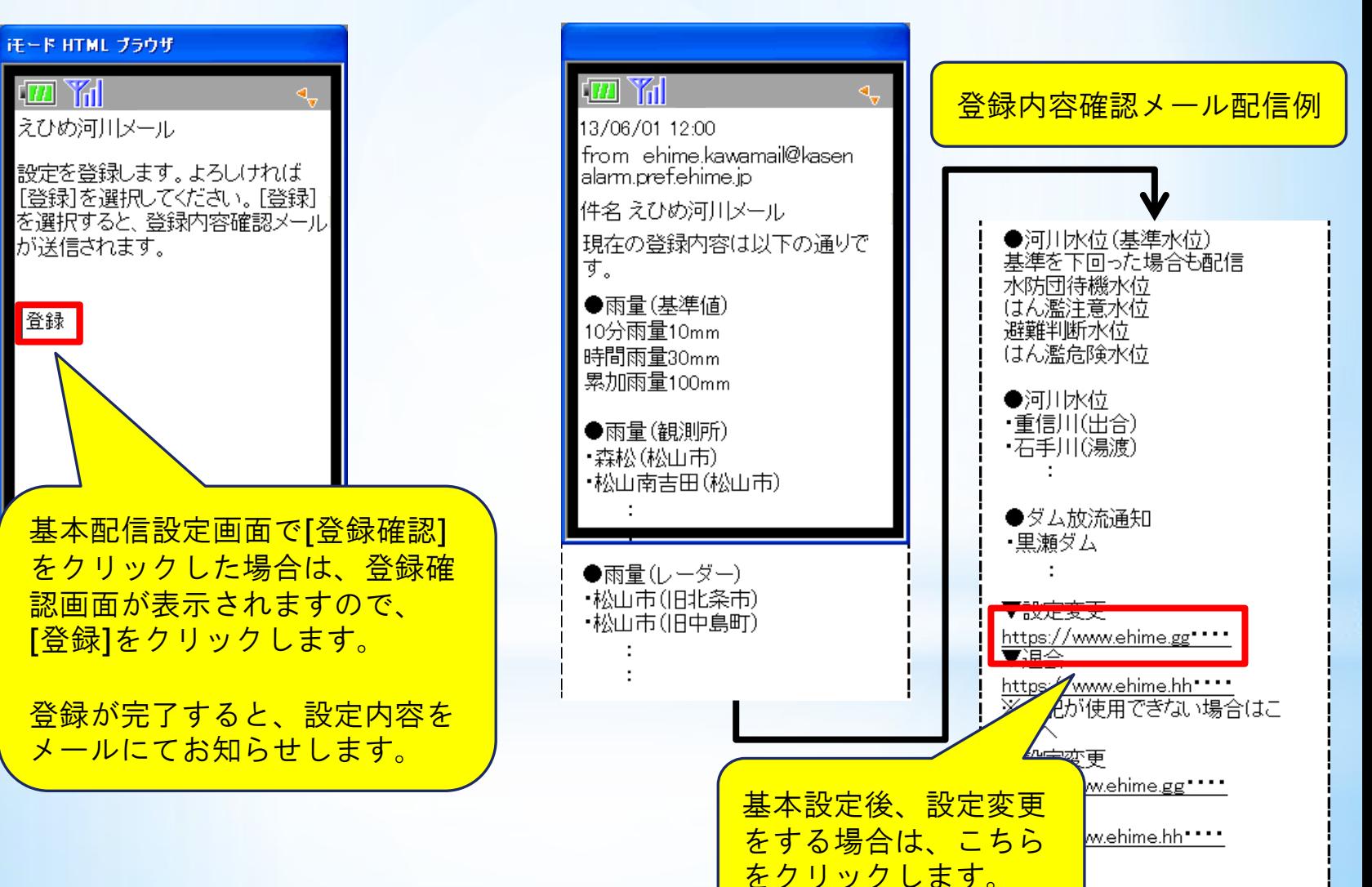

⑦ 登録内容確認メール画面

利用者登録の方法(基本設定―詳細設定)

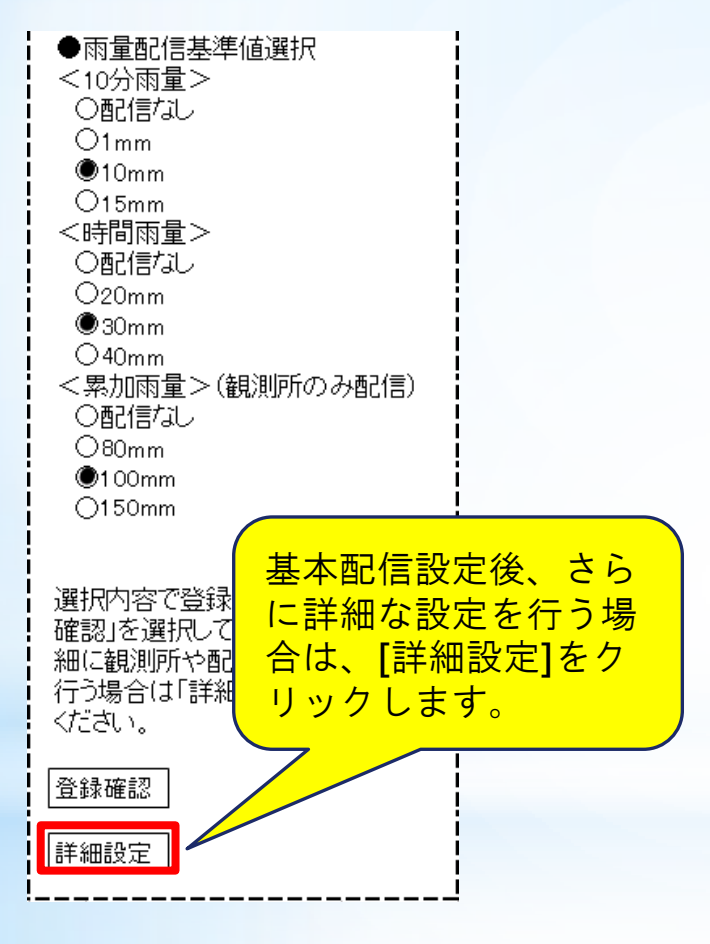

### ⑤ 基本配信設定画面 ⑧ 詳細設定メニュー画面

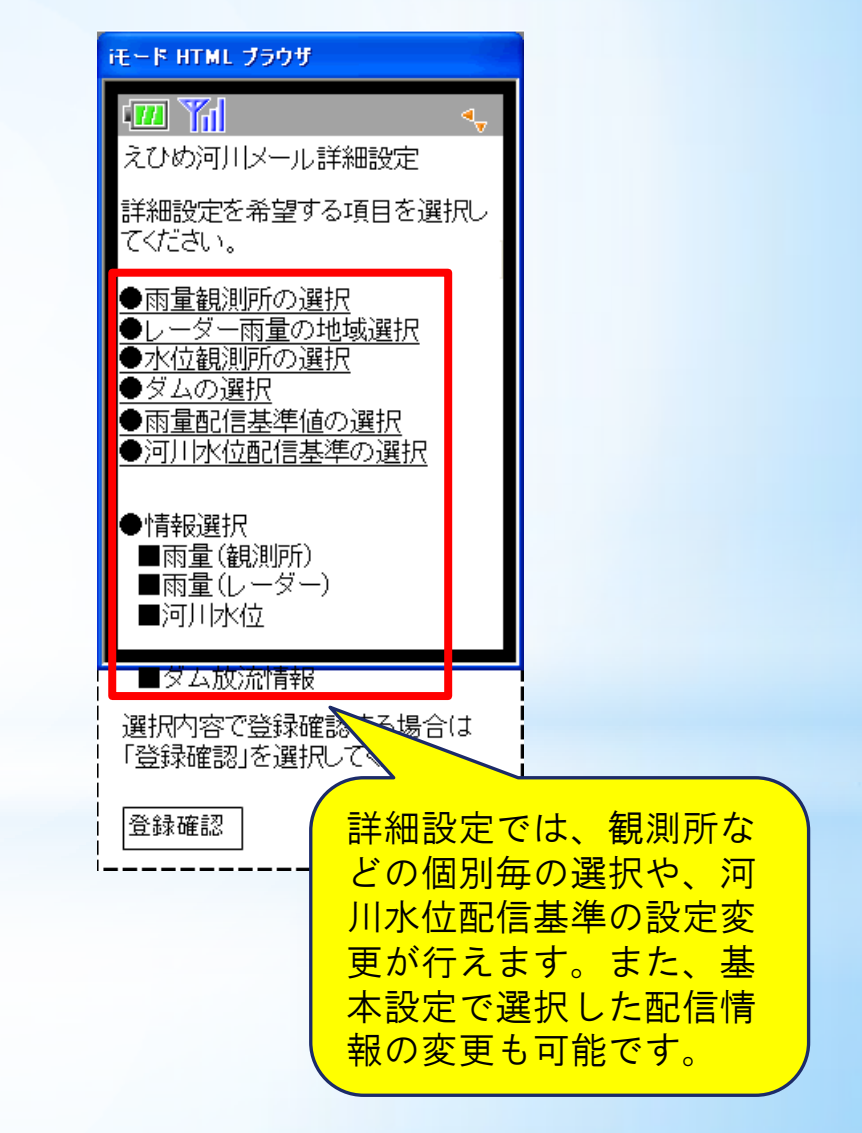

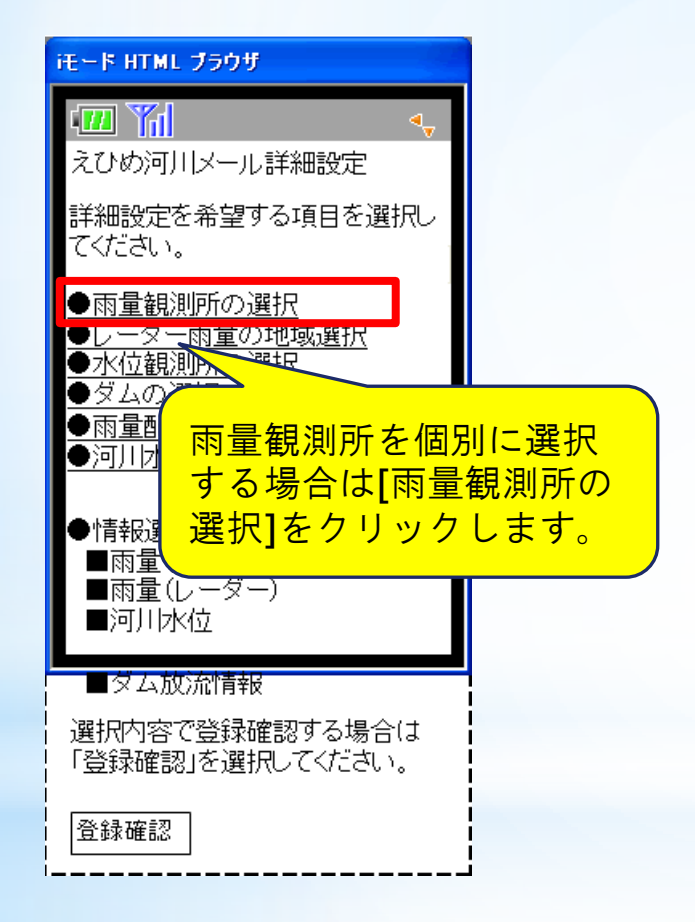

### ⑧ 詳細設定メニュー画面 ⑨ 雨量観測所の選択画面

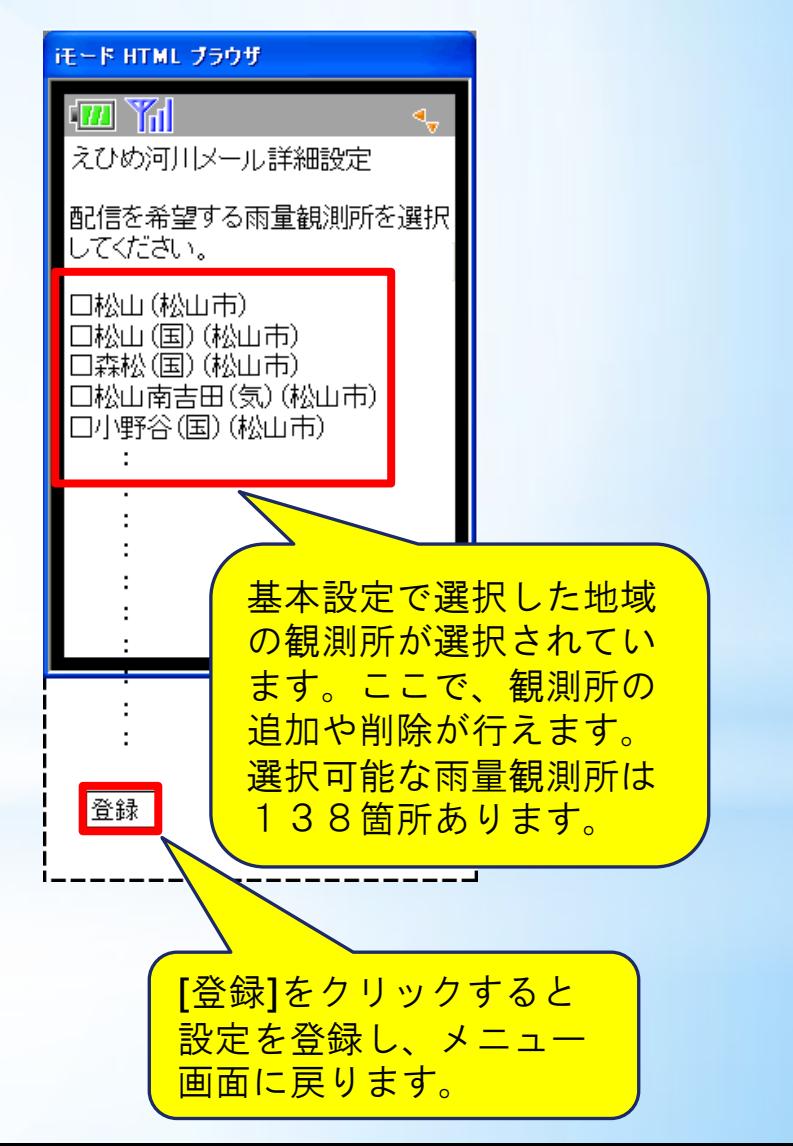

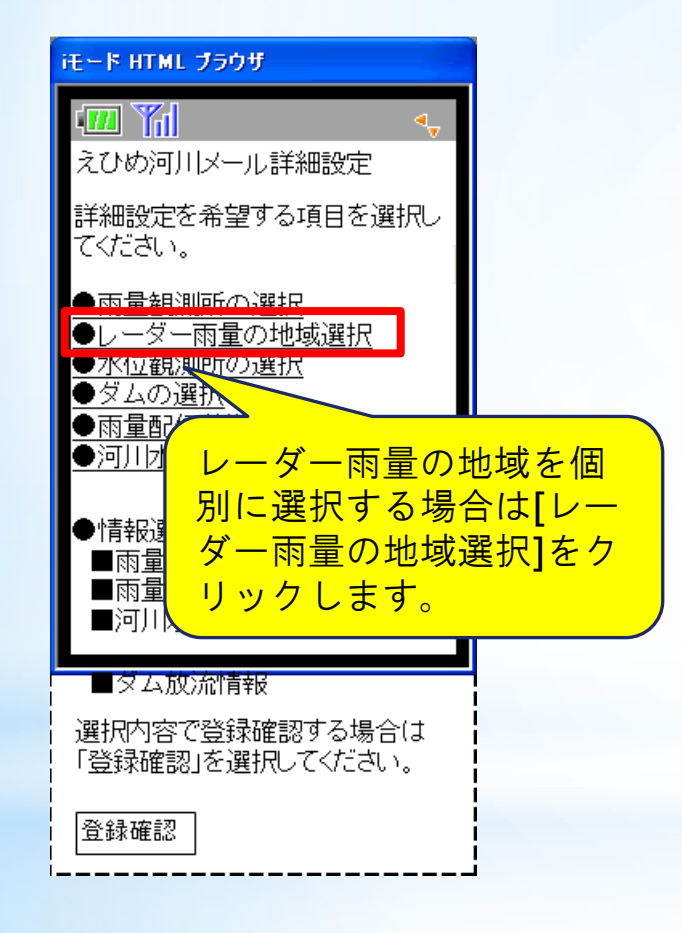

### ⑧ 詳細設定メニュー画面 ⑩ レーダー雨量の地域選択画面

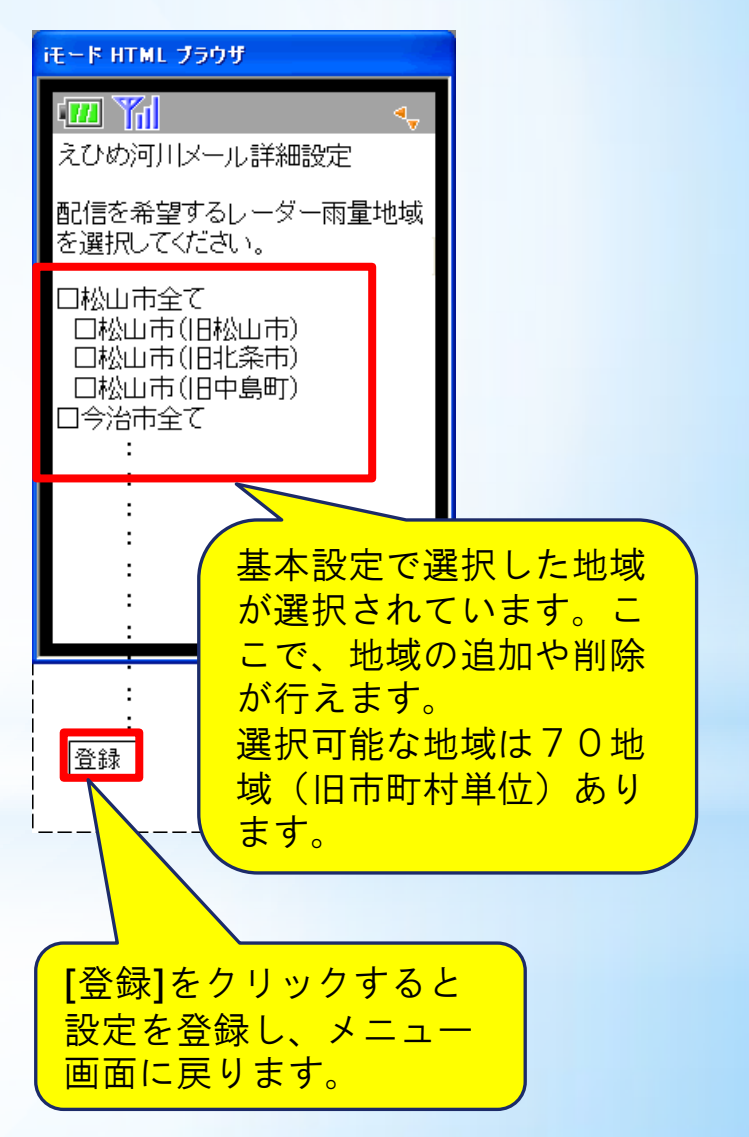

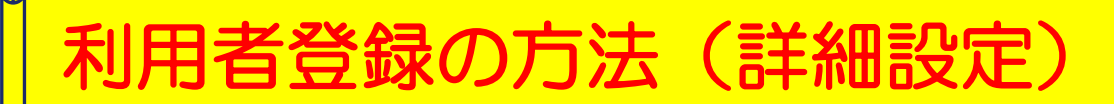

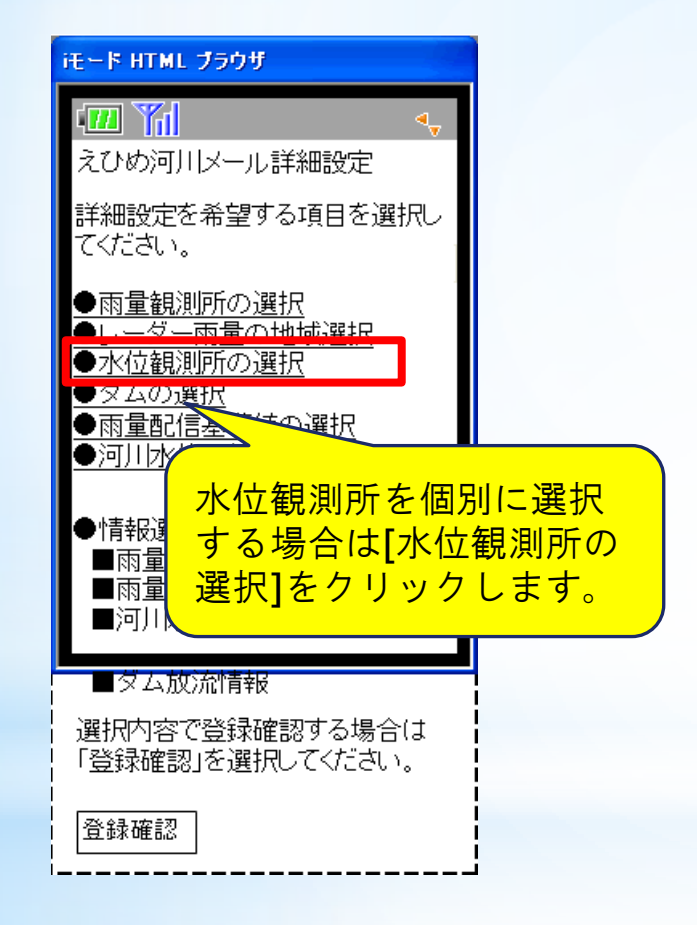

### ⑧ 詳細設定メニュー画面 ⑪ 水位観測所の選択画面

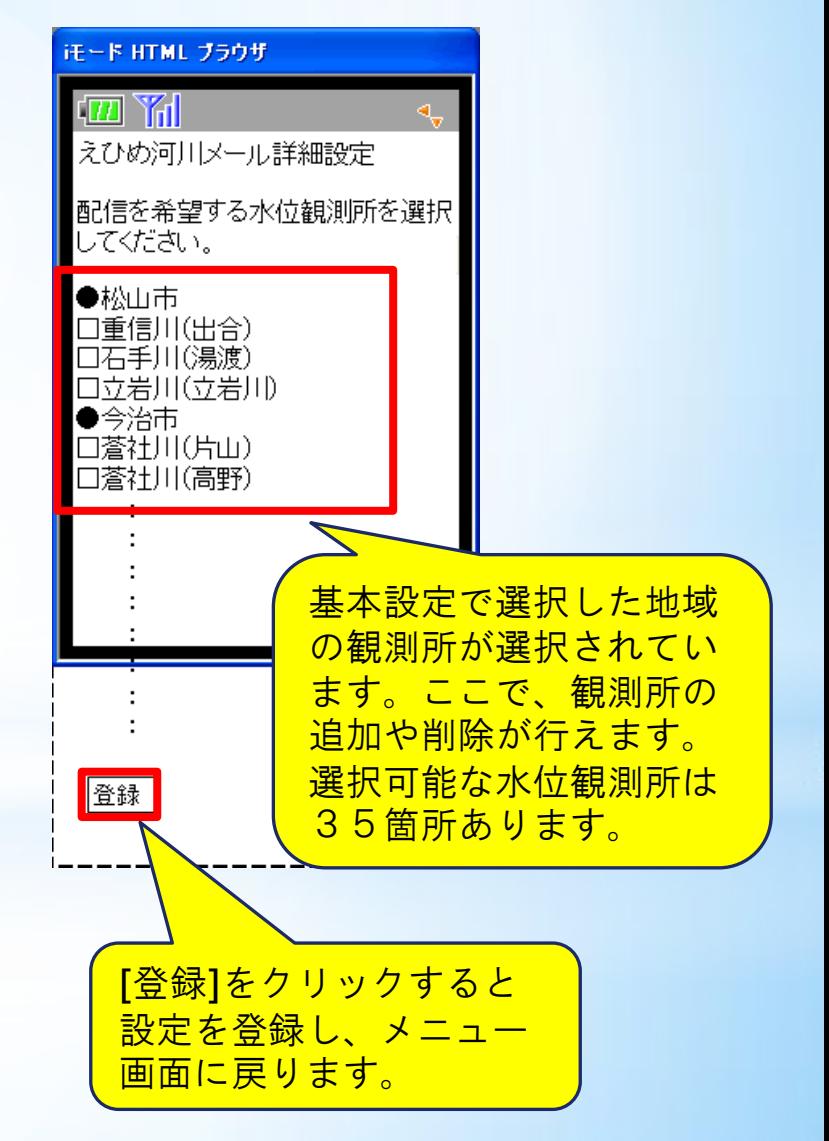

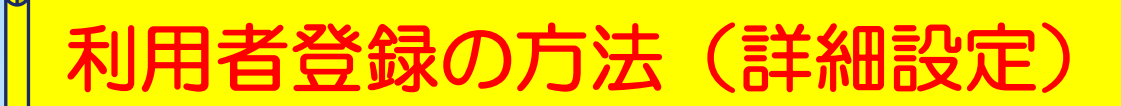

#### ◎ 詳細設定メニュー画面 ── ① ダムの選択画面

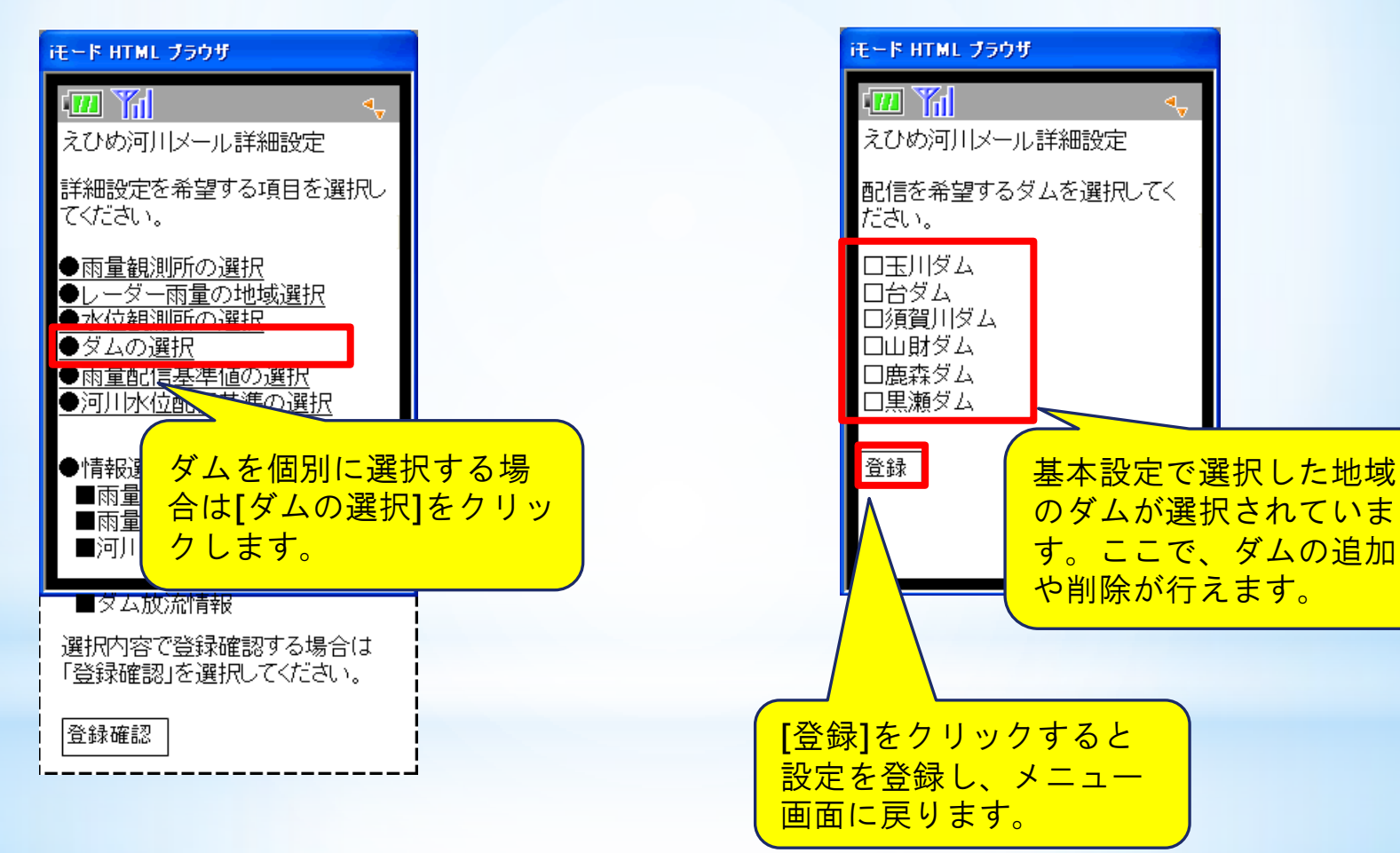

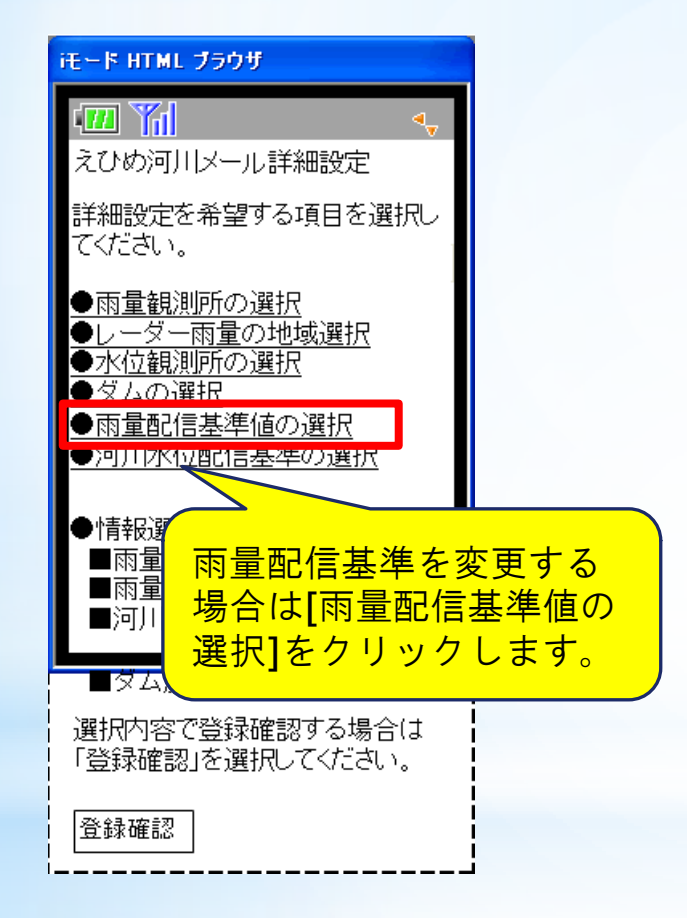

### ◎ 詳細設定メニュー画面 ── 13 雨量配信基準値選択画面

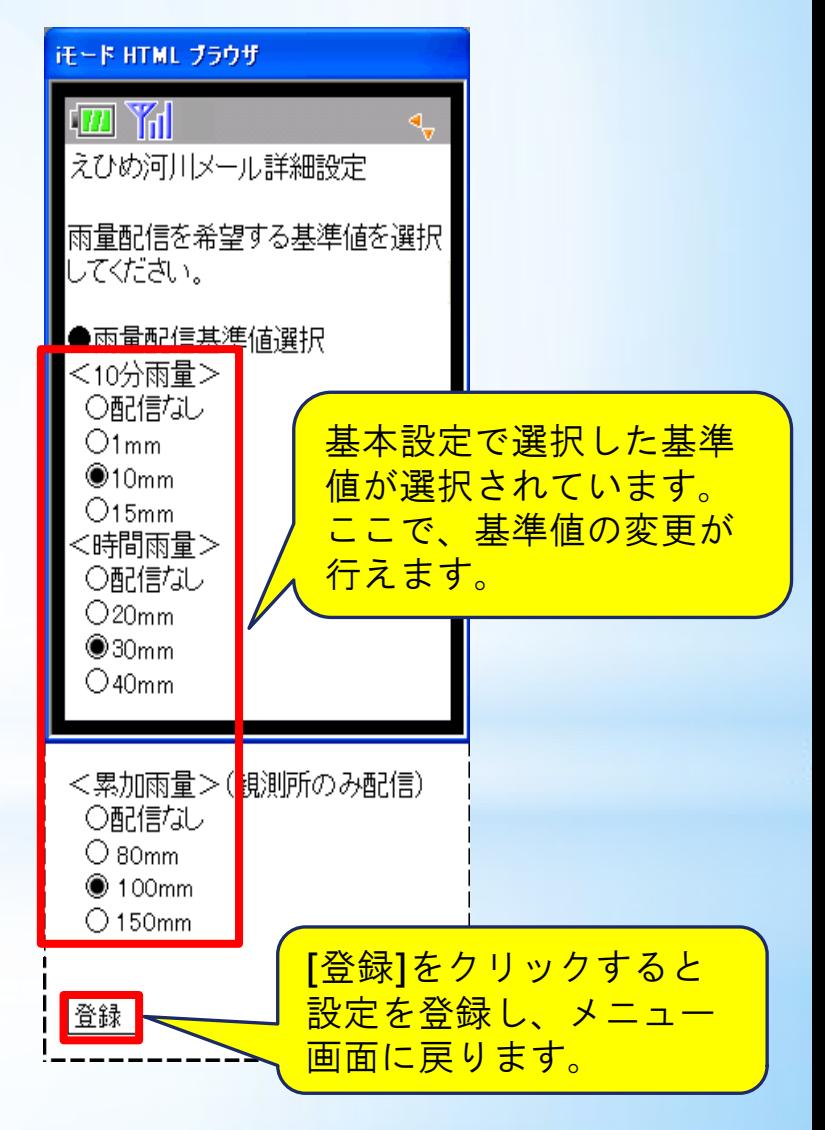

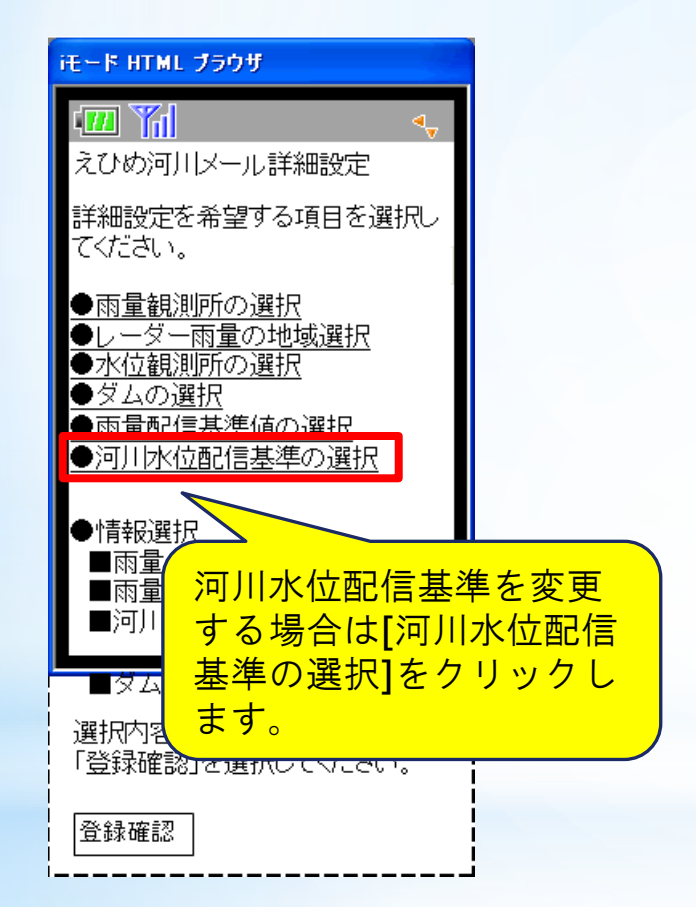

### 8 詳細設定メニュー画面 イン 何 河川水位配信基準の選択

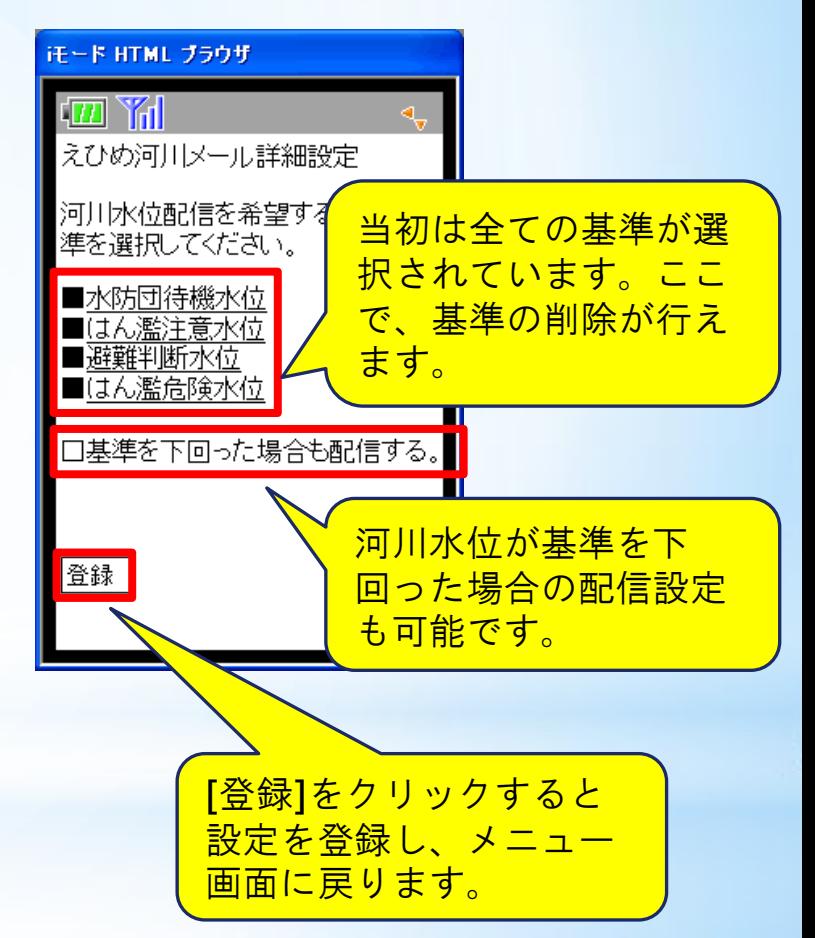

#### ⑧ 詳細設定メニュー画面 ⑮ 登録内容確認画面

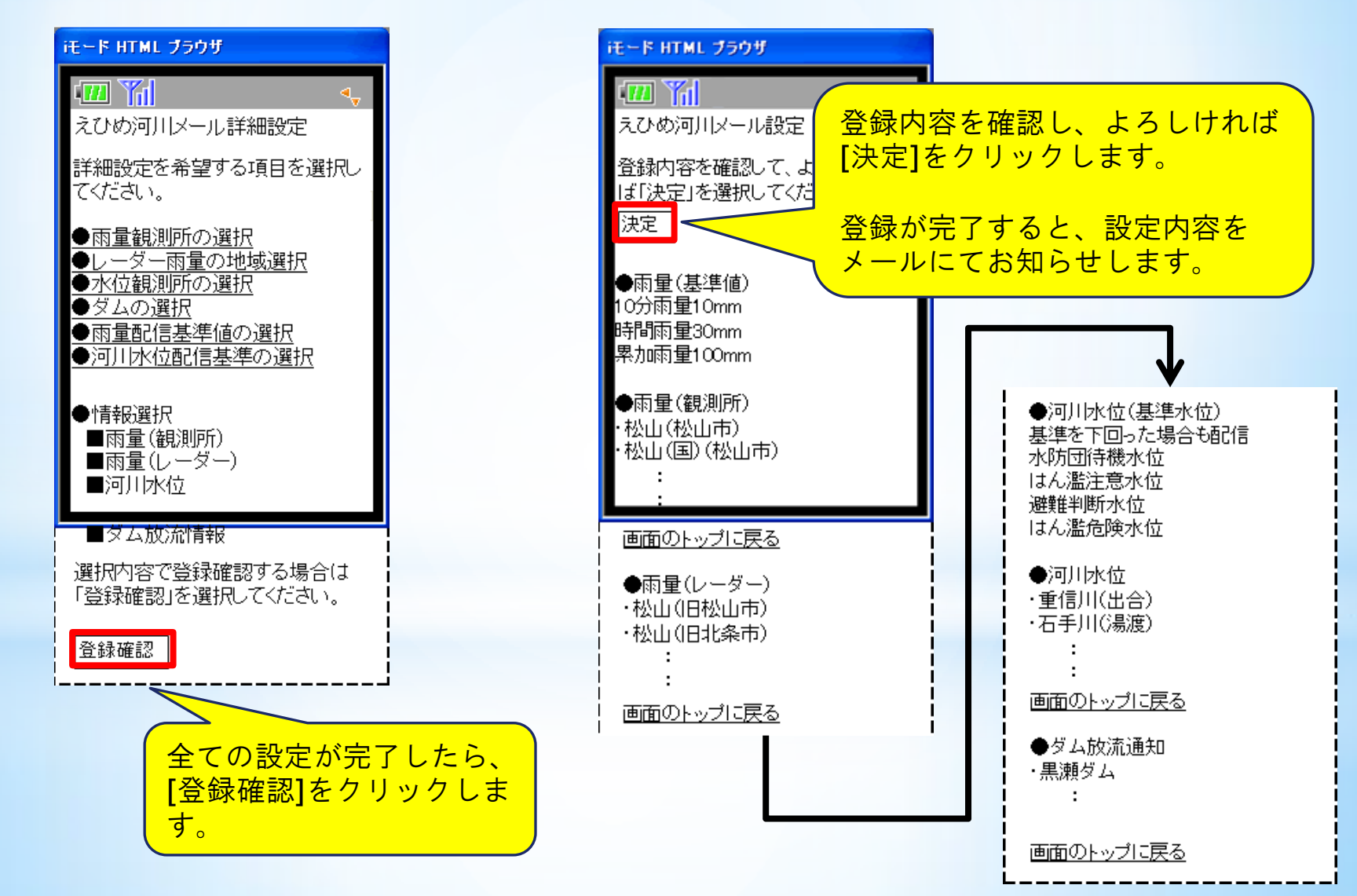

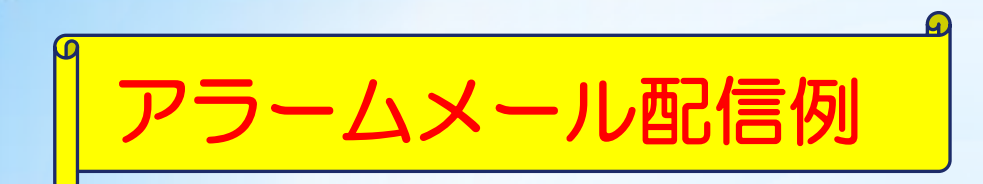

【雨量(観測所)】

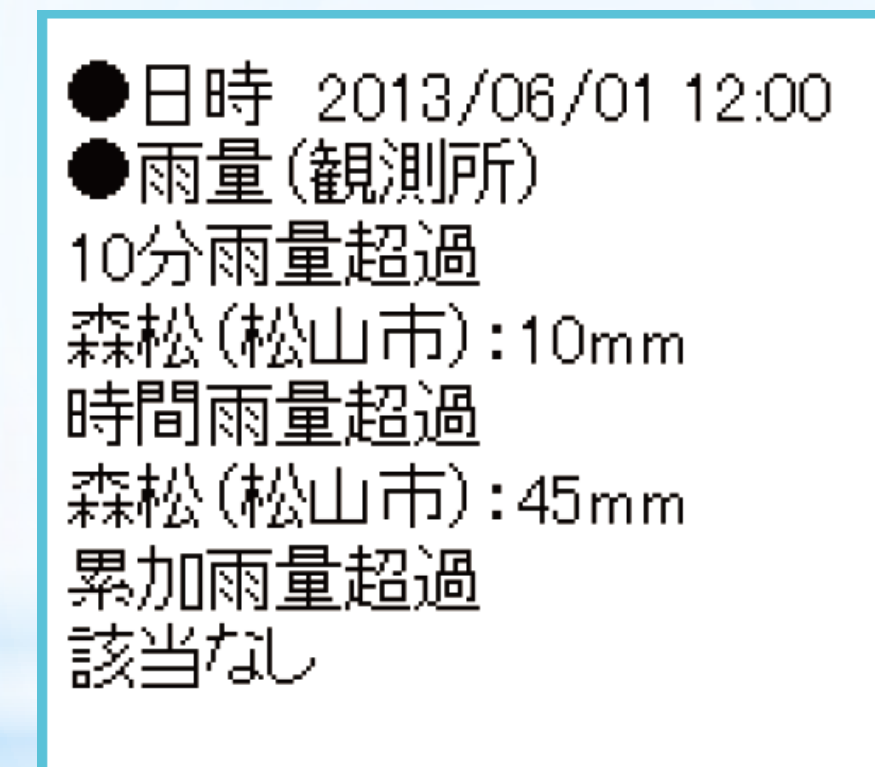

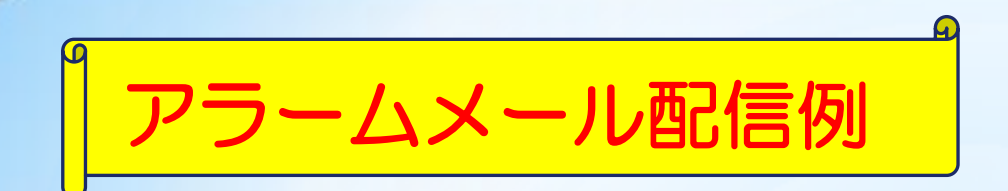

【レーダー雨量(解析値)】

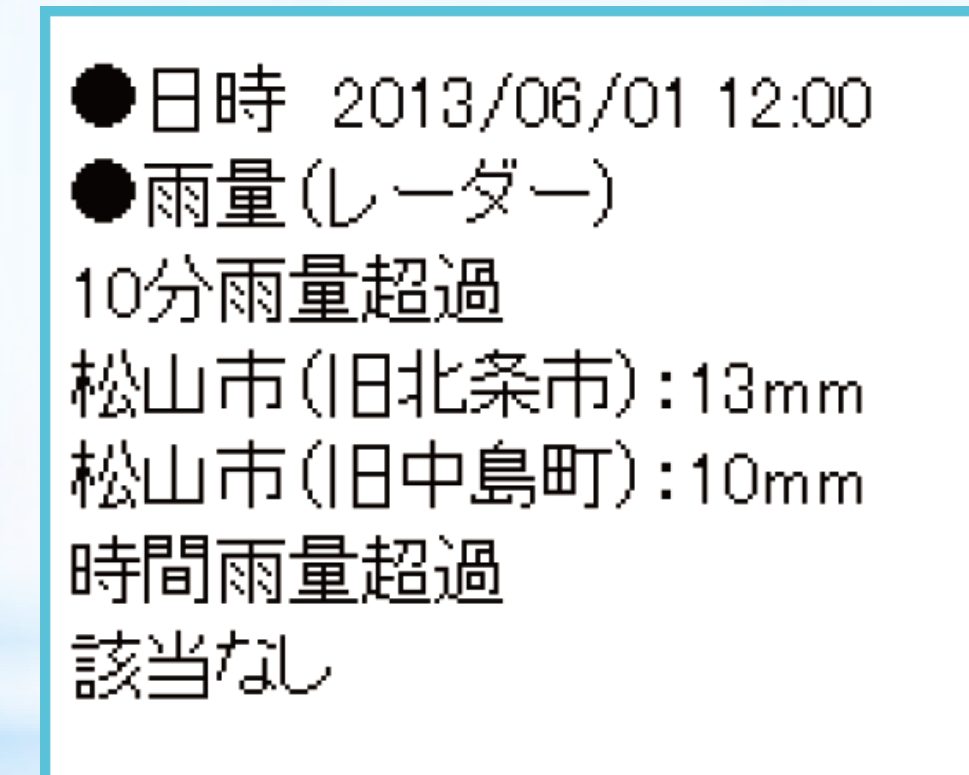

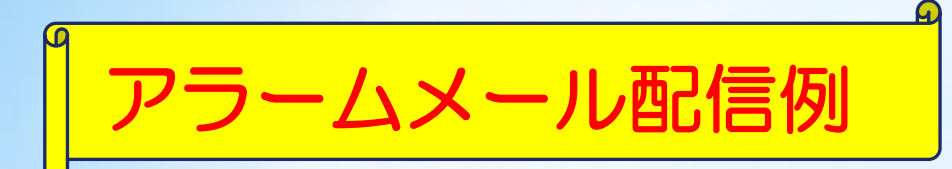

### 【河川水位】

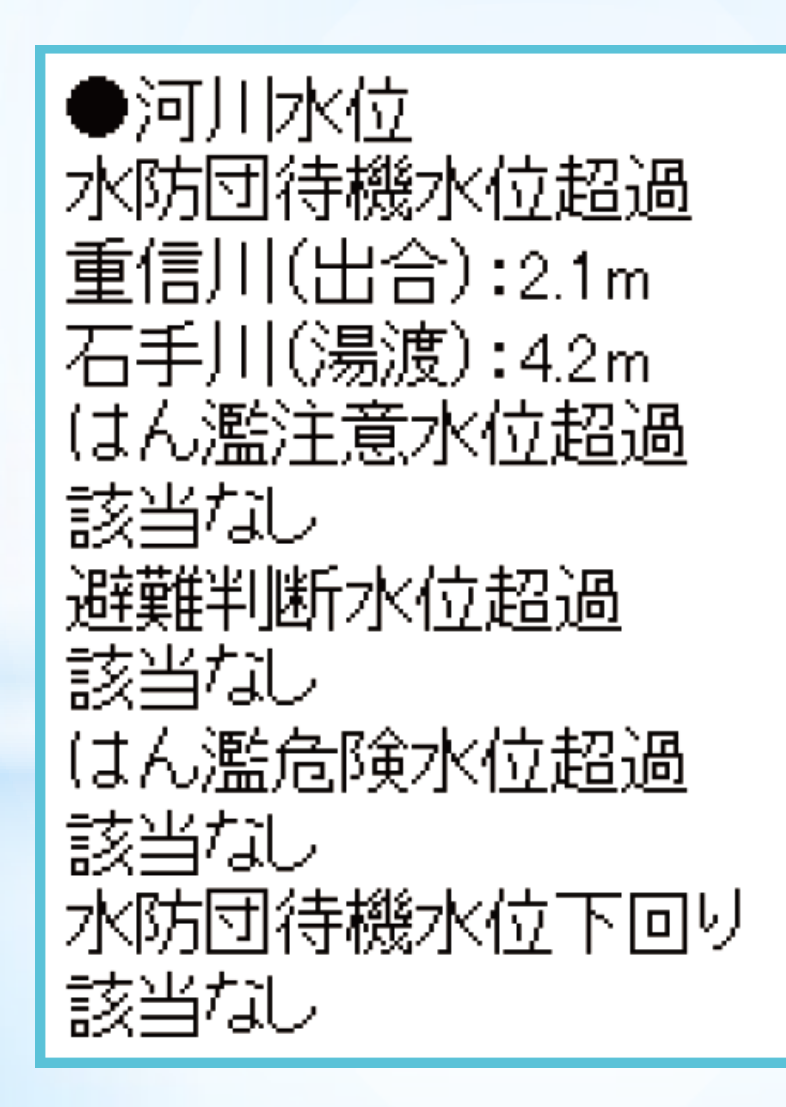

アラームメール配信例

#### 【ダム放流情報】

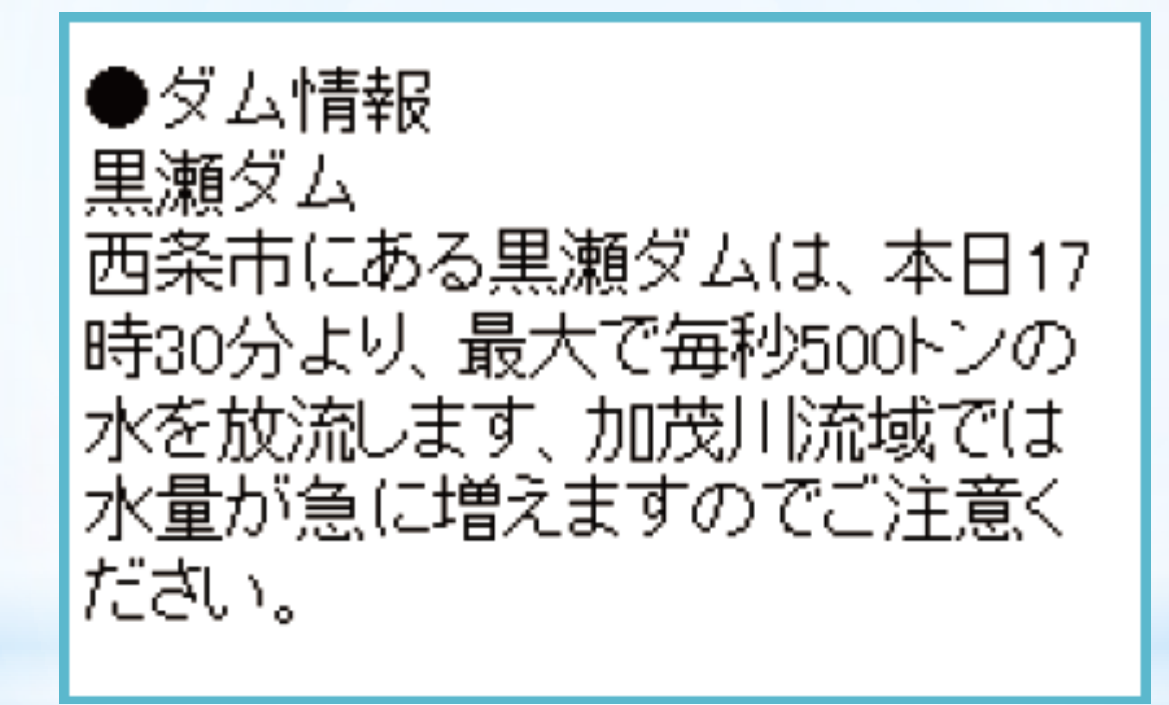

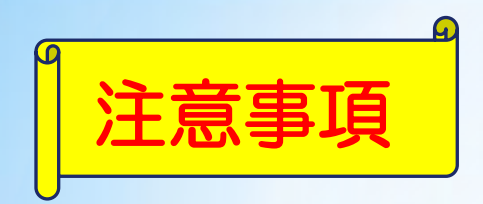

- ・機器の突発的な故障などにより、メールの未配 や誤配の恐れがありますので、あらかじめご了 承下さい。
- ・情報配信料は無料ですが、通信に要する費用 (プロバイダ費用・パケット代など)は利用 者の負担となります。

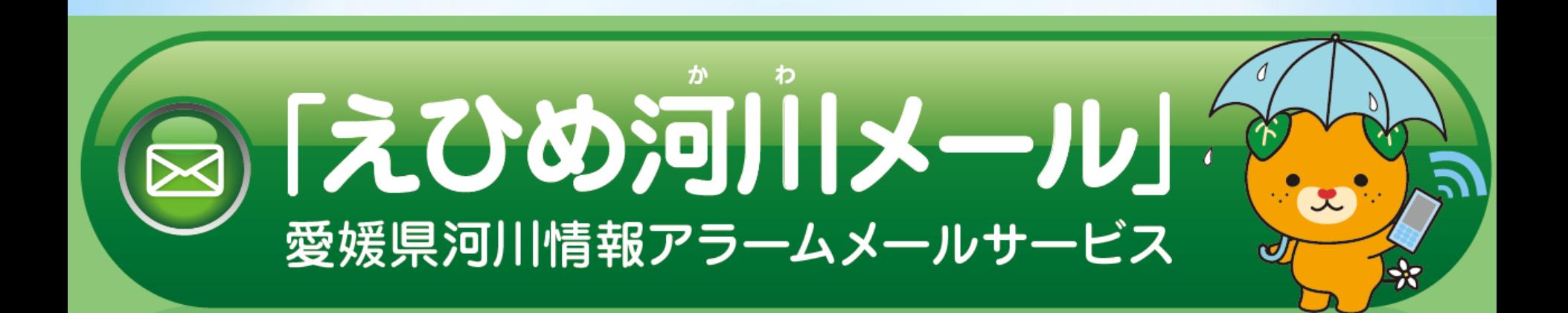

# 平成25年6月1日(土) 正午登録開始!!

■登録をお願いします■ ~ "みずから"身を守りましょう~